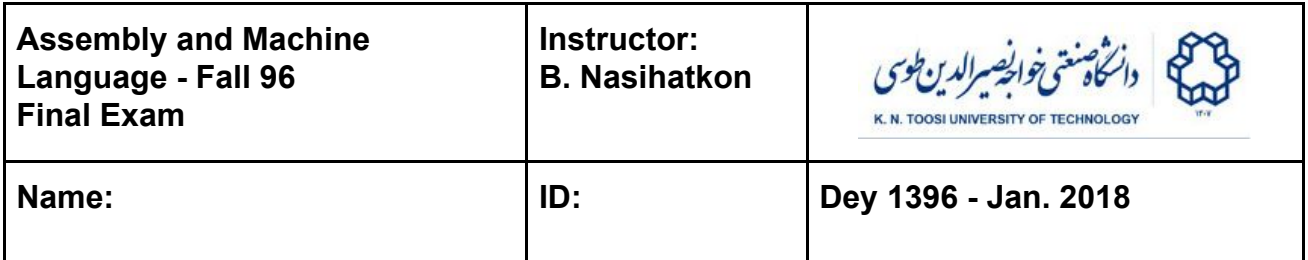

1- What does the following piece of code do? Explain your answer. **(10 points)**

```
segment .data
array1: dd 1,3,6,10,16,22,28
array2: dd 0,0,0,0,0,0
segment .text
    mov esi, array1
    mov edi, array2
    mov ecx, 6
    cld
    lodsd
    mov ebx, eax
loop1:
    lodsd
    sub eax, ebx
    stosd
    add ebx, eax
    loop loop1
```
2- We want to write the above as an assembly function **arrfunc** to be **called from C**. Below is a sample C code calling **arrfunc**. Complete the assembly code in the next page to fully implement the function. Observe all required conventions. **(12 points)**

```
#include <stdio.h>
extern void arrfunc(int array1[],
               int array2[], int n);
int main() {
   int array1[7] = {1,3,6,10,16,22,28};
   int array2[6];
  arrfunc(array1, array2, 7);
  for (int i = 0; i < 6; i++) printf("%d, ", array2[i]);
  putchar('\n');
  return 0;
}
```
**Only write inside designated boxes:**

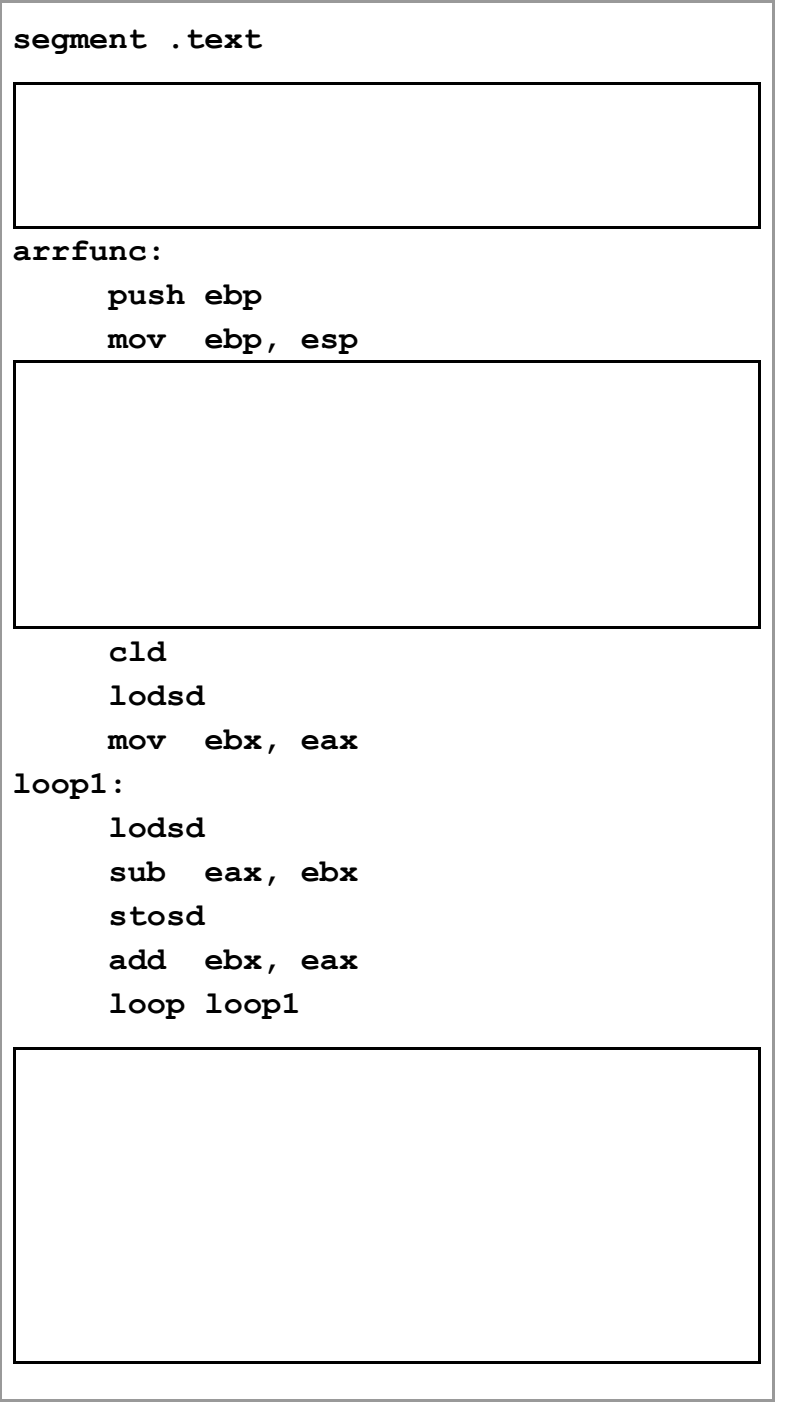

3- The distance between two 2D points  $\mathbf{u} = [\mathbf{u}_1 \ \mathbf{u}_2]$  and  $\mathbf{v} = [\mathbf{v}_1 \ \mathbf{v}_2]$  is given by **dist(u, v) = sqrt( (**  $u_1 - v_1$ **)<sup>2</sup> + (**  $u_2 - v_2$ **)<sup>2</sup>). We represent <b>u** and **v** by arrays of size two with j single precision floating point elements:

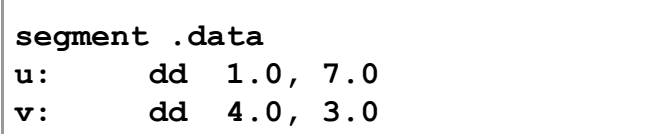

Write a piece of assembly code to compute the distance between vectors **u** and **v**. The distance must be stored in ST0 when your program finishes. Notice that the values above (1.0, 7.0, 4.0, 3.0) are just for illustration. You just have access to labels **u** and **v**. Do not make any assumption about the values stored in data segment. (13 points)

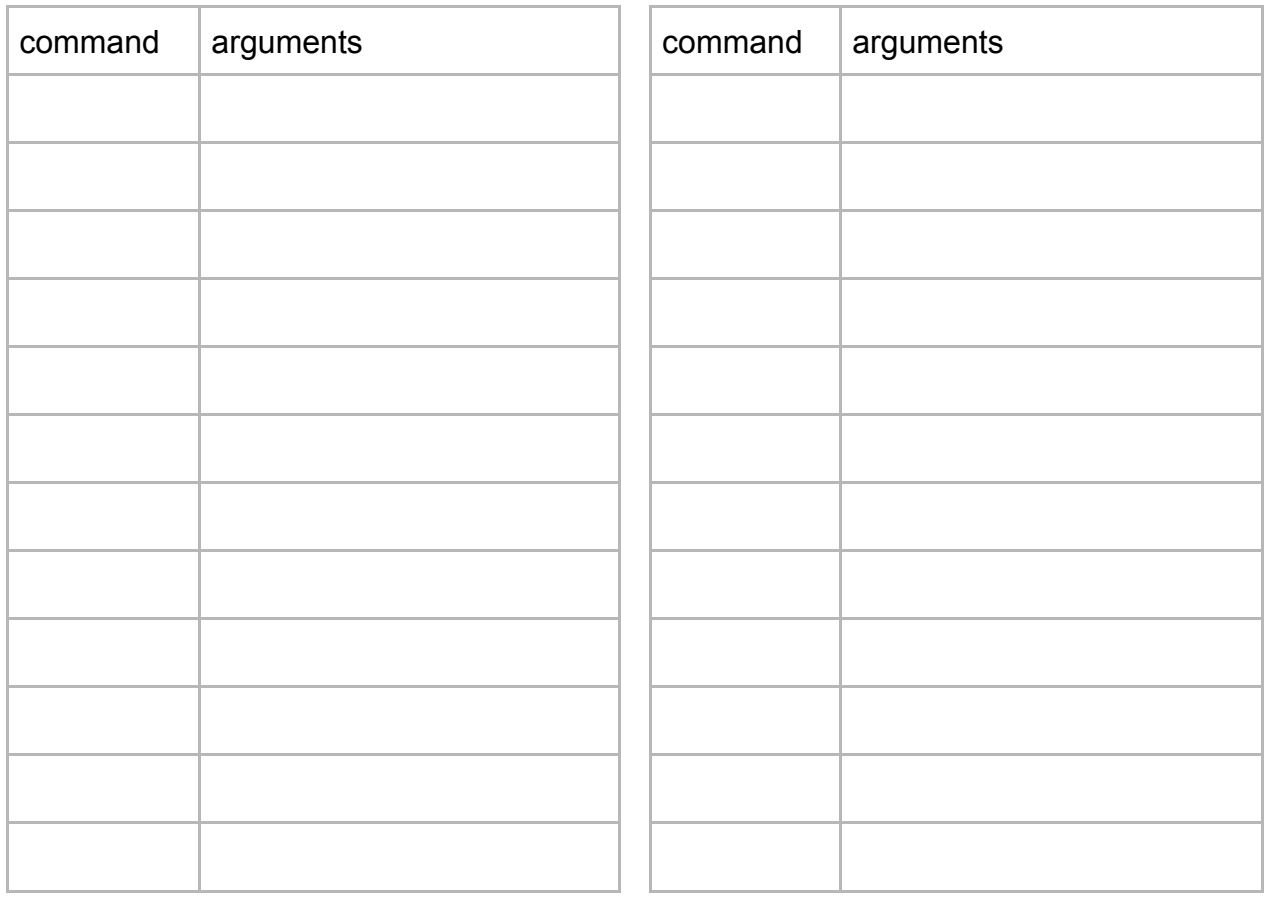

4- What does the function **myfunc** do? Explain your response. The program uses **print\_char** from the book printing the character whose ascii code is in **al**. **(10 points)**

```
myfunc:
     mov al, [ecx]
     cmp al, 0
     je endfunc
     push eax
     push ecx
     inc ecx
     call myfunc
     pop ecx
     pop eax
     call print_char
endfunc:
     ret
```
5- Assume that the state of coprocessor stack is as follows. Write an assembly program that computes (a-d) \* (b-d) / sqrt(c-d) and stores it in ST0. You can only use coprocessor stack registers, and are not allowed to use memory. ِ **You need to write the state of stack after each command. Notice that the maximum stack size is 8. (15 points)**

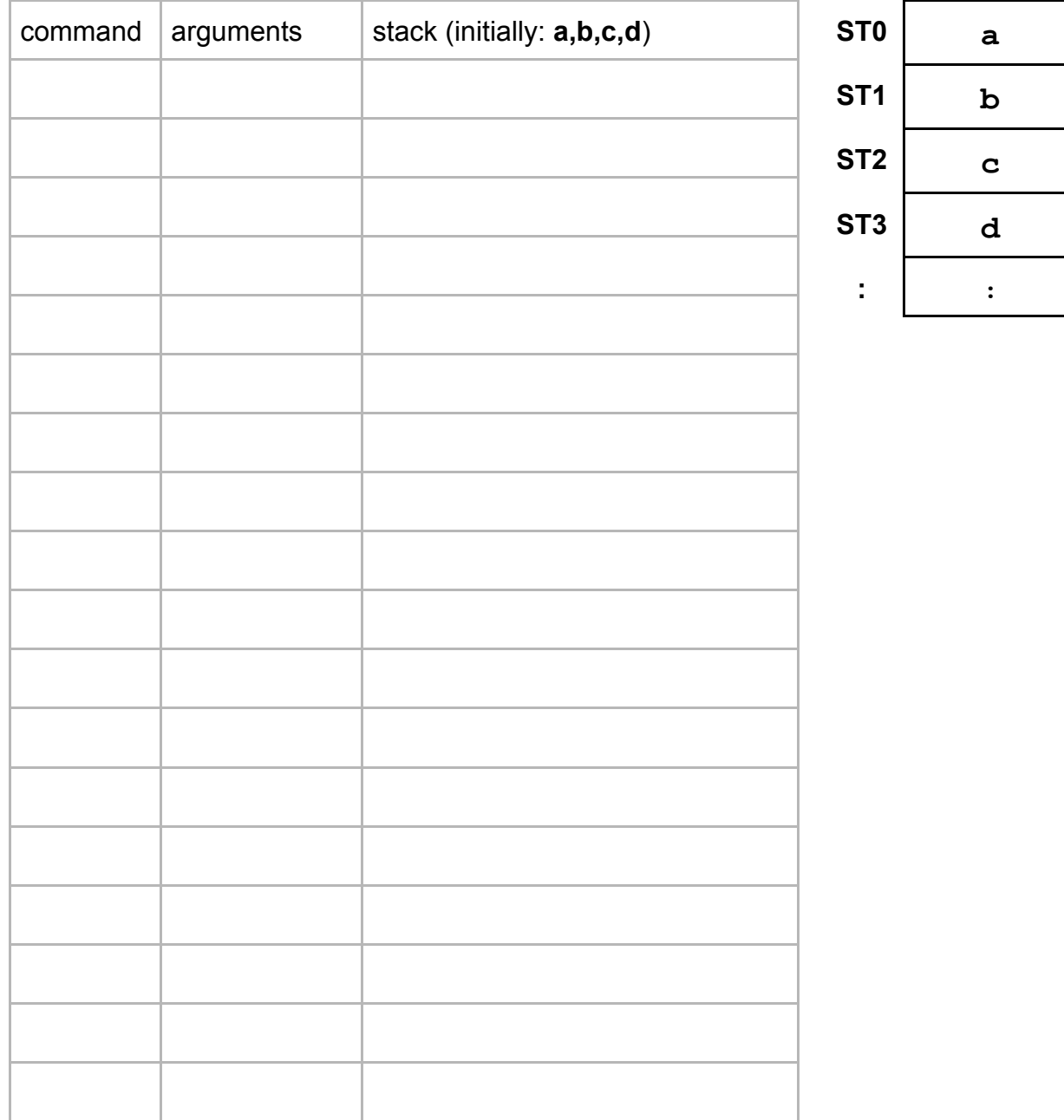

6- We want to write a function **median** computing the median of an array of integers by sorting the array and then returning the middle entry. Here is how **median** is used:

```
int main() {
 int a[] = {1,18,2,3,4,5,7,7,4,19,18,12,130};
 int n = sizeof(a) / sizeof(a[0]);
 printf("median=%d\n", median(a,n) );
 return 0;
}
```
A) First, we use **bubble sort** to sort the array. A C code has been written below. Your job is to write an **equivalent** assembly code. You may use the stack or registers to implement local variables, but cannot use data segment. **(20 Points)**

 $label$  command arguments

```
void bubblesort(int a[],int n) {
 for (int m = n-1; m > 0; m--)
   for (int i = 0; i < m; i++)
     if (a[i] > a[i+1]) {
       int t = a[i];
       a[i] = a[i+1];
       a[i+1] = t;
     }
}
```
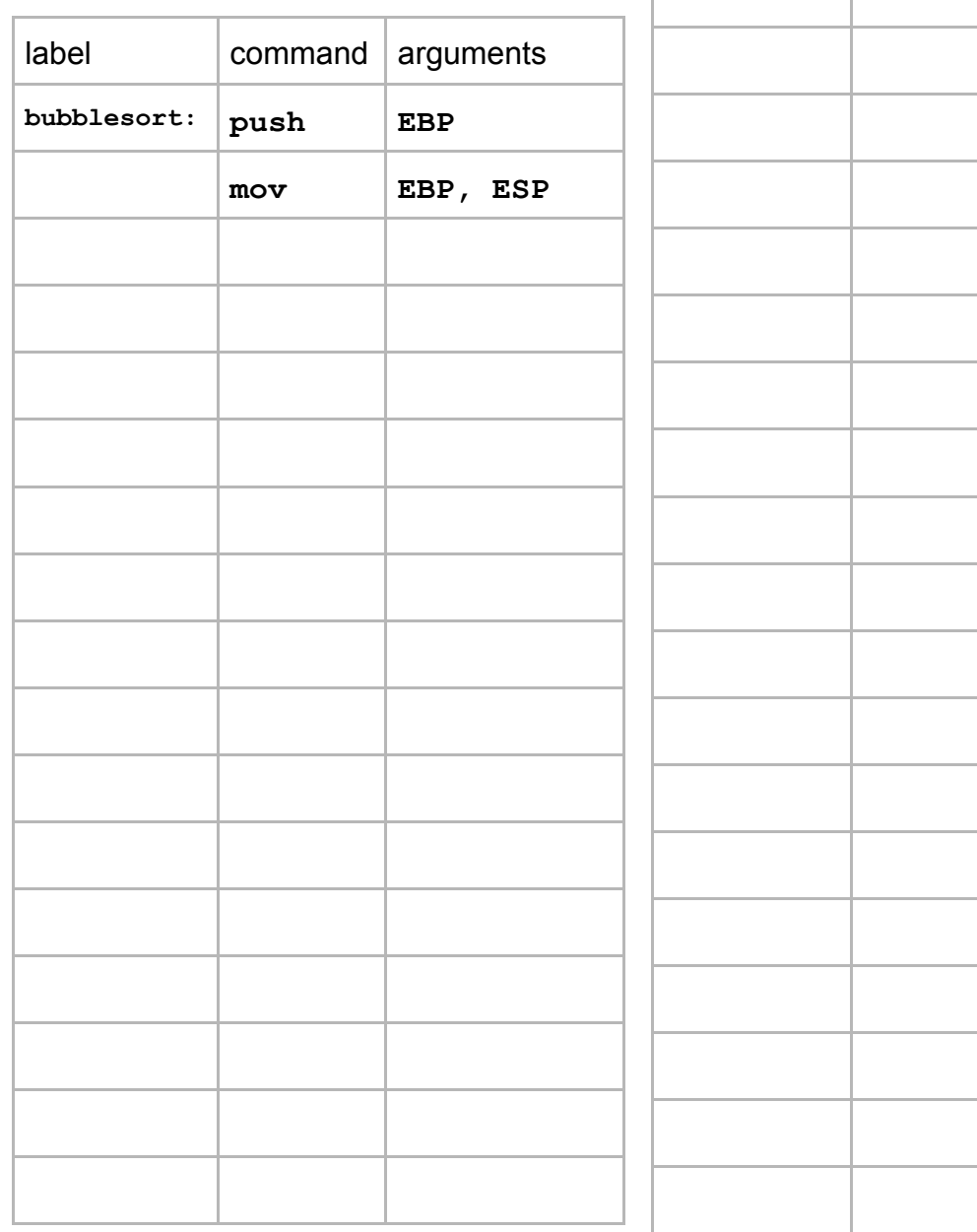

B) Now, we use the bubble sort function to compute the median. Look at the C code below. We want the original array **a** unchanged, so we define a new array **b** and copy the contents of **a** into **b**. The size of array **b** is dynamically determined (during run time), since it is equal to **n** which is given as an argument. **You need to allocate space for b on the stack**. Write the equivalent assembly code to implement the C function. By doing so, you will learn how the C compiler implements arrays with dynamic size. **(20 points)**

 $\mathbf{L}$ 

 $\mathsf{r}$ 

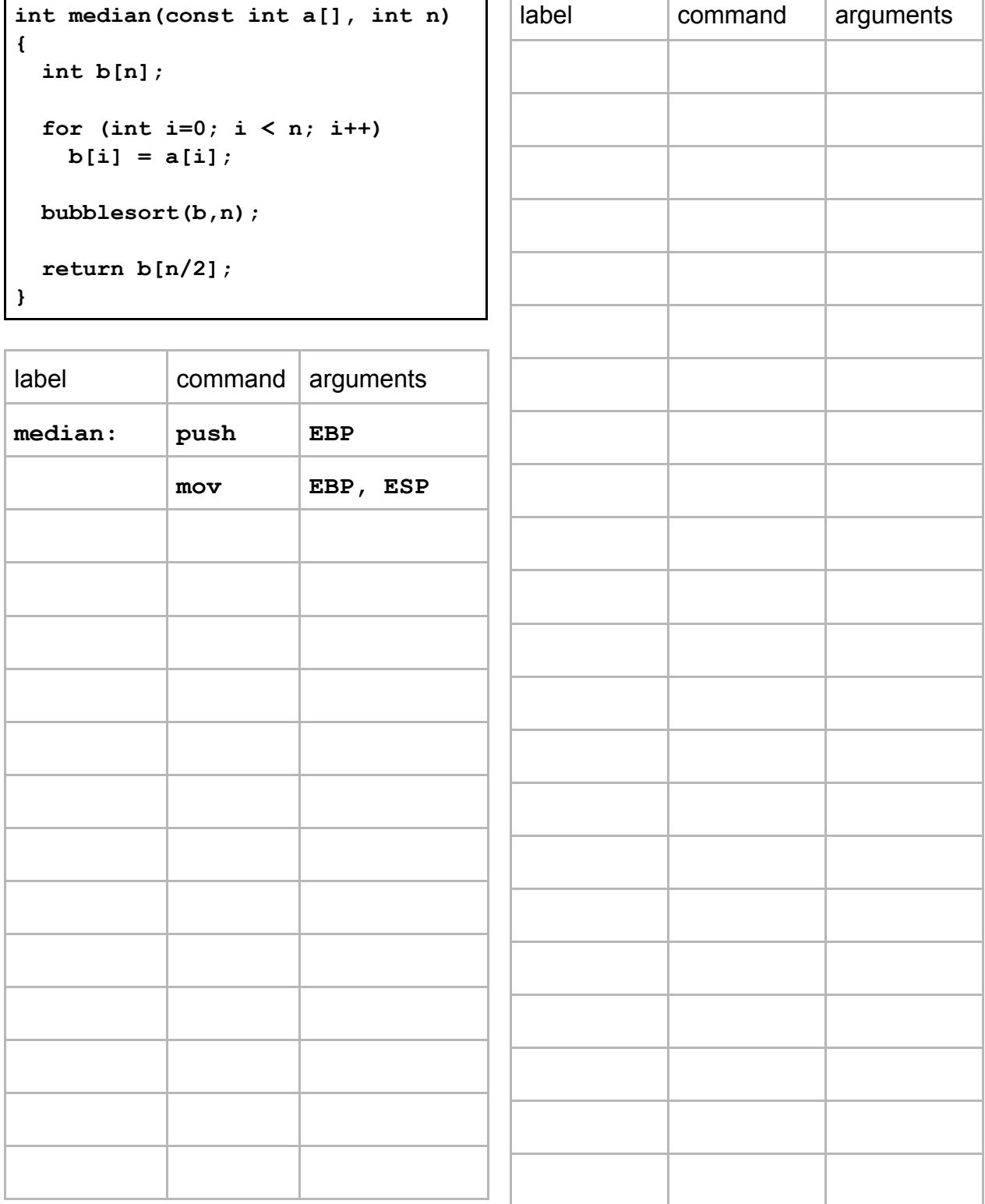

موفق باشید!